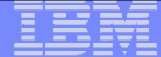

### **Updates on Digital Certificates Support from z/OS PKI Services and RACF**

#### **South California RACF User GroupOctober 3rd 2013**

#### **Wai Choi, CISSP IBM Corporation RACF/PKI Development & DesignPoughkeepsie, NY**

**e-mail: wchoi@us.ibm.com**

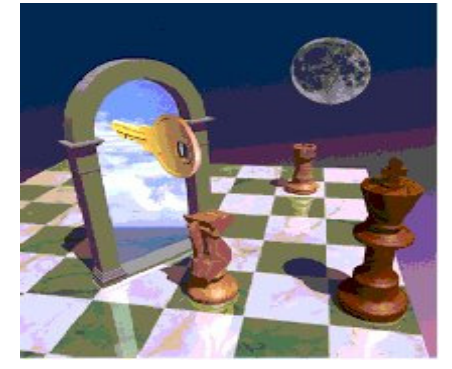

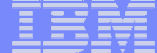

## **Trademarks**

**The following are trademarks of the International Business Machines Corporation in the United States and/or other countries.**

- CICS\*
- DB2\*
- IBM\*
- IBM (logo)\*
- OS/390\*
- RACF\*
- Websphere\*
- z/OS\*

\* Registered trademarks of IBM Corporation

#### **The following are trademarks or registered trademarks of other companies.**

Identrus is a trademark of Identrus, IncVeriSign is a trademark of VeriSign, IncMicrosoft, Windows and Windows NT are registered trademarks of Microsoft Corporation.

\* All other products may be trademarks or registered trademarks of their respective companies.

#### **Notes**:

Performance is in Internal Throughput Rate (ITR) ratio based on measurements and projections using standard IBM benchmarks in a controlled environment. The actual throughput that any user will experience will vary dependin considerations such as the amount of multiprogramming in the user's job stream, the I/O configuration, the storage configuration, and the workload processed. Therefore, no assurance can be given that an individual user wil improvements equivalent to the performance ratios stated here.

IBM hardware products are manufactured from new parts, or new and serviceable used parts. Regardless, our warranty terms apply.

All customer examples cited or described in this presentation are presented as illustrations of the manner in which some customers have used IBM products and the results they may have achieved. Actual environmental costs a characteristics will vary depending on individual customer configurations and conditions.

This publication was produced in the United States. IBM may not offer the products, services or features discussed in this document in other countries, and the information may be subject to change without notice. Consult y contact for information on the product or services available in your area.

All statements regarding IBM's future direction and intent are subject to change or withdrawal without notice, and represent goals and objectives only.

Information about non-IBM products is obtained from the manufacturers of those products or their published announcements. IBM has not tested those products and cannot confirm the performance, compatibility, or any other cl IBM products. Questions on the capabilities of non-IBM products should be addressed to the suppliers of those products.

Prices subject to change without notice. Contact your IBM representative or Business Partner for the most current pricing in your geography.

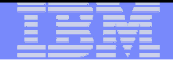

#### Agenda

- **Overview on Digital certificates support provided by z/OS**
- **Example 12 Introduction to PKI Services**
- **Updates on digital certificate support**

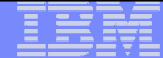

# Most common use of Digital certificate

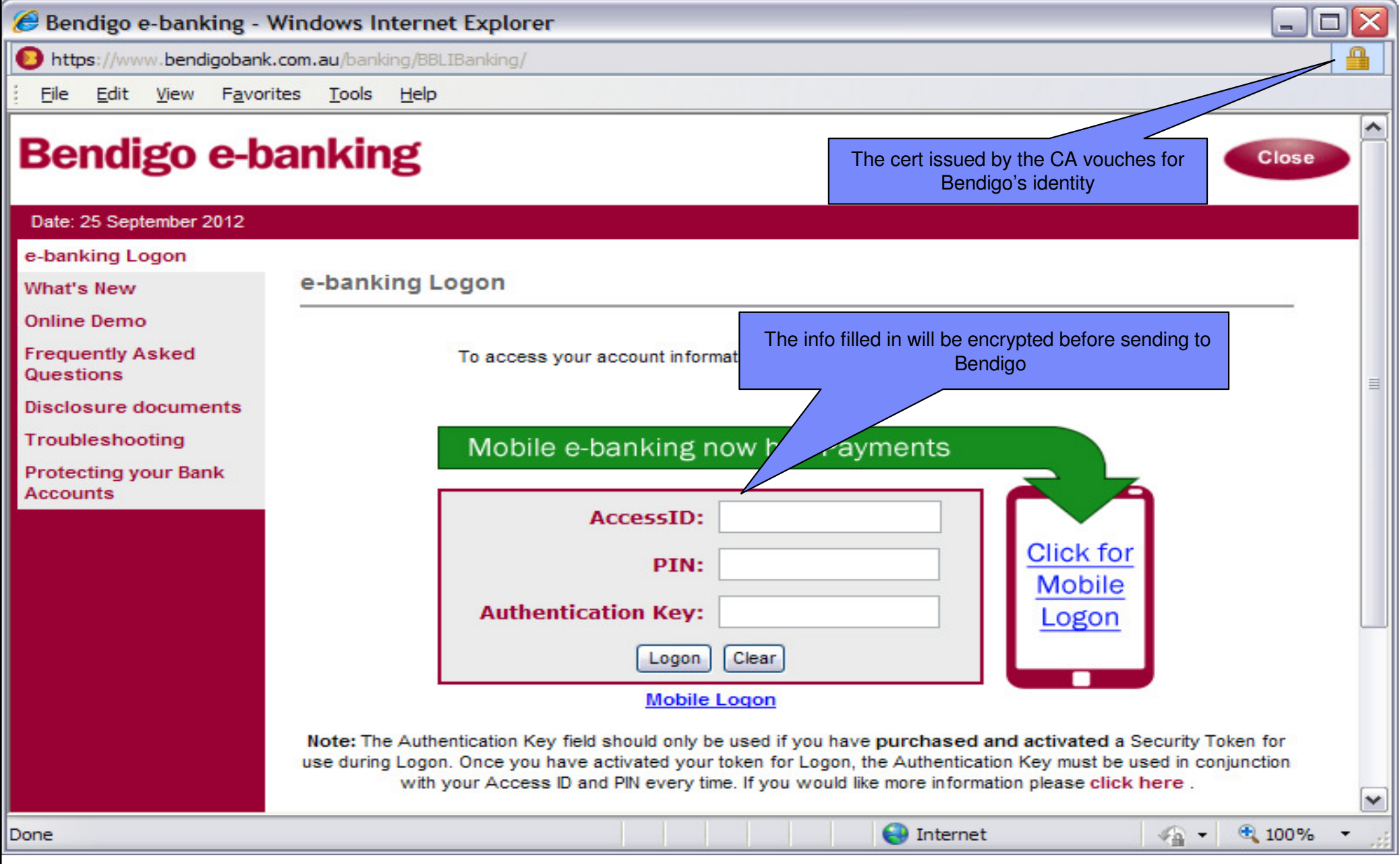

#### An example of a Digital certificate

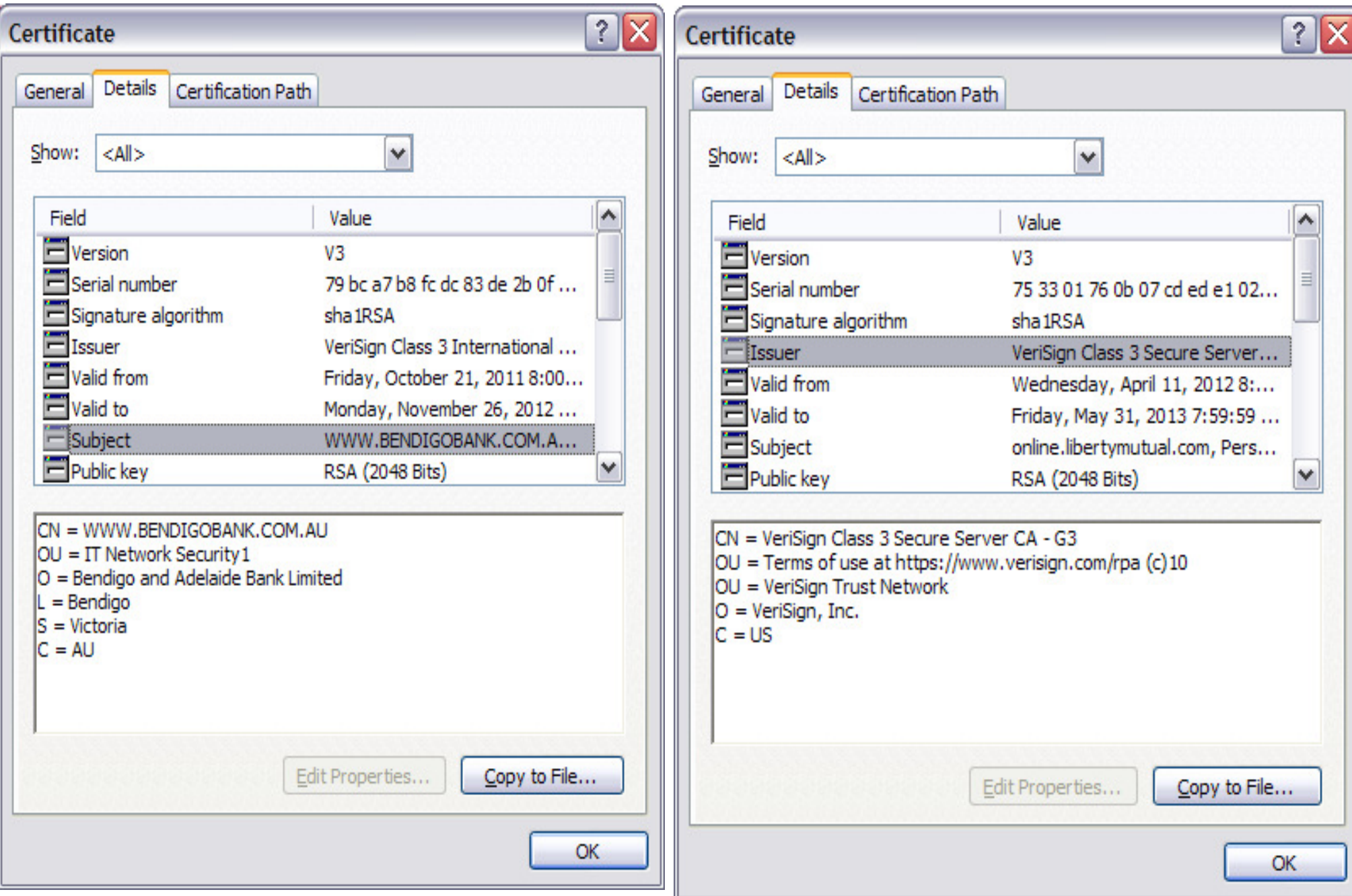

# Digital certificate support from z/OS

- 1. Support through RACF
	- > RACDCERT command  $\triangleright$ 
		- $\mathcal{L}(\mathcal{L})$  and  $\mathcal{L}(\mathcal{L})$  and  $\mathcal{L}(\mathcal{L})$ Read, write functions on certificates, key rings, certificate filters
	- $\blacktriangleright$  R\_Datalib callable services
		- $\mathcal{L}(\mathcal{L})$  and  $\mathcal{L}(\mathcal{L})$  and  $\mathcal{L}(\mathcal{L})$ Read, write functions on certificates in a key ring
		- $\mathcal{L}(\mathcal{L})$  and  $\mathcal{L}(\mathcal{L})$  and  $\mathcal{L}(\mathcal{L})$ Called by System SSL APIs which are used by FTP, Telnet…
	- $\blacktriangleright$  initACEE callable services
		- $\mathcal{L}(\mathcal{L})$  and  $\mathcal{L}(\mathcal{L})$  and  $\mathcal{L}(\mathcal{L})$ Using certificate to authenticate to RACF
	- $\blacktriangleright$  R\_PKIServ callable services
		- $\mathcal{L}(\mathcal{L})$  and  $\mathcal{L}(\mathcal{L})$  and  $\mathcal{L}(\mathcal{L})$ Interface to call PKI Services
- 2.Support through PKI Services
- 3.Support through System SSL

### PKI Services - Certificate Authority on z/OS

- PKI Services provides a full functioning Certificate Authority
- **Provides more functions than RACDCERT Command as a** Certificate Authority.
- Provides full certificate life cycle management
	- ▶ Request, create, renew, revoke certificate
	- ▶ Generation and administration of certificates via customizable web pages pages
- Continues adding new support in every release

#### **PKI Services Certificate Generation Application**

Install our CA certificate into your browser

#### **Shipped sample**

 $\blacktriangledown$ 

#### Choose one of the following:

• Request a new certificate using a model

Select the certificate template to use as a model 1-Year PKI SSL Browser Certificate

Request Certificate

#### • Pick up a previously requested certificate

Enter the assigned transaction ID Select the certificate return type PKI Browser Certificate

Pick up Certificate

• Renew or revoke a previously issued browser certificate

Renew or Revoke Certificate

• Administrators click here

Go to Administration Page

email: webmaster@your-company.com

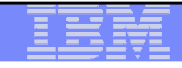

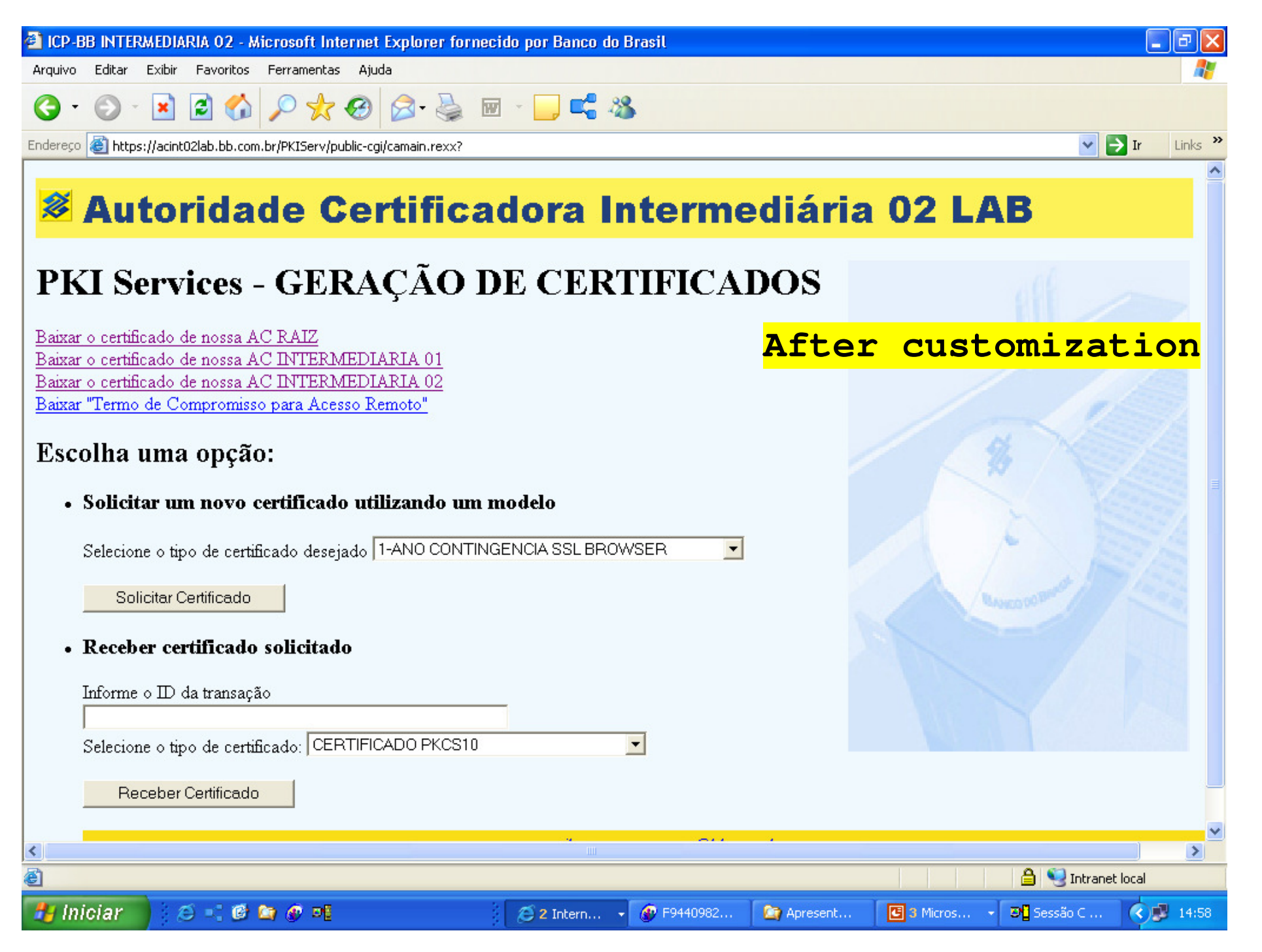

# Benefits of using z/OS PKI Services (1 of 2)

#### Supports popular protocols

≻Support Simple Certificate Enrollment Protocol (SCEP) for routers to request certificates automatically

-Support Certificate Management Protocol (CMP) clients to communicate with PKI Services

-Provide certificate status through Certificate Revocation List(CRL) and Online Certificate Status Protocol (OCSP)

#### Provide customizable features that the other CAs may not have

-Provide expiration notification and automatic renewal

≻Provide options for requestor to generate his own key pair or request the PKI CA to generate it

 $\triangleright$ Support the creation of custom extensions

# Benefits of using z/OS PKI Services (2 of 2)

- **Relatively low MIPS to drive thousands of certificates**
- **EXEC** Leverage existing z/OS skills and resources
- Run in separate z/OS partitions (integrity of zSeries® LPARs)
- **Scalable (Sysplex exploitation)**
- The CA's private key can be protected under Crypto hardware
- Not a priced product. Licensed with z/OS
	- ≻Cost efficient for banks, government agencies to host Digital Certificate management

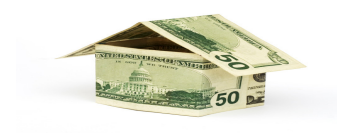

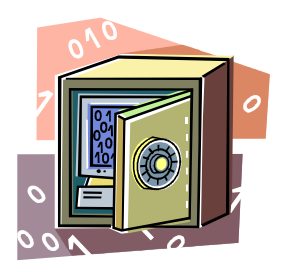

#### Major Prerequisite Products

#### –**RACF (or equivalent)**

- For storing PKI CA certificate
- For authorization

#### –**IBM z/OS HTTP Server / Websphere Application Server**

■ For web page interface

#### –**LDAP Directory (z/OS or other platforms)**

- **For publishing issued certificates and CRLs**
- **For email notification**

#### –**ICSF (optional)**

- **For more secure CA private key**
- For PKI CA to generate key pair

#### –**z/OS Communications Server (optional)**

■ For email notification

#### –**DB2 (optional)**

**An alternative for PKI backend VSAM stores** 

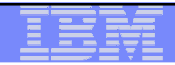

### **New Enhancements on Digital Certificate Support for z/OS V2R1**

- **PKI Services** 
	- **Support secure key in TKDS**
	- **Create Extended Validation (EV) certificates**
	- **Provide granular administration authorization control**
	- Ability to restrict a subordinate CA from signing another subordinate  $CA$
	- **optionally issue console message when CRL processing ends**
- RACF
	- **Support secure key in TKDS**
	- **Enhance certificate chain display and management**
	- **Prevention of a careless mistake in the certificate request processing**
	- **Health check of expiring/expired certificates**
	- **Unload more information from a certificate in SMF records**

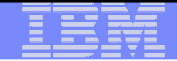

## **Secure TKDS Support**

- • Unlike the keys stored in the ICSF Public Key Data Set (PKDS), the keys stored in the Token Key Data Set (TKDS) are clear keys, notsecure keys.
- •"**Secure Key**" means that sensitive key material is always wrapped under a master key.
- $\bullet$ In Web Deliverable #12, ICSF supports secure key on TKDS.
- $\bullet$  To enable the applications to use the secure key in TKDS, RACF, PKI Services and System SSL need to be updated accordingly.

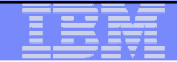

## **PKI ServicesSecure TKDS Support**

- • Starting in V2R1, PKI Services can
	- have its CA certificate created using secure TKDS key
	- create secure keys in the TKDS during certificate creation and return a PKCS#12 package containing the secure key to the requestor
		- through new / updated **System SSL APIs** to envelop the secure key to be exported
- •Provides better security on the key generation capability in PKI Services

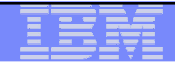

## **PKI ServicesSecure TKDS Support - Configuration**

- • PKI Services IKYSETUP (A REXX script to set up authorization for PKI):
	- • Update the script to pick the desire secure TKDS key to generate the CA certificate
		- key\_type=8: Secure RSA in TKDS
		- key\_type=9: Secure NISTECC in TKDS
		- key\_type=10: Secure BPECC in TKDS
- • PKI Service configuration (pkiserv.conf):
	- • Specify T for the **SecureKey** entry in the PKI Services configuration file to enable secure key generation:

[SAF]

...

16

TokenName=PKISRVD.PKIToken

**SecureKey=T**

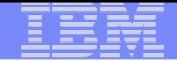

## **Secure TKDS SupportClear Key Restriction**

- • ICSF can now restrict use of TKDS clear keys:
	- With WD#12, ICSF checks a new RACF resource profile in the CRYPTOZ class to restrict the use of clear keys in the PKCS#11 services
		- CLEARKEY.<token-label>

17

• Insufficient access to CLEARKEY.<token specified in pkiserv.conf> will cause unexpected result on key generation from PKI Services even if noconfiguration update is made to have the new secure key support

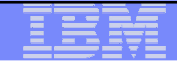

#### **PKI Services Extended Validation Certificates**

- • An Extended Validation Certificate (EV) is an X.509 certificate issued according to a specific set of identity verification criteria.
- • These criteria require extensive verification of the requesting entity's identity by the certificate authority (CA).
- • In V2R1 PKI Services is adding support for the relative distinguished names (RDN) that are required by Extended Validation certificates.
- •RDNs needed for an EV certificate:

- •**businessCategory** (2.5.4.15) - Required
- **jurisdictionOfIncorporationCountryName** (1.3.6.1.4.1.311.60.2.1.3) Required
- **jurisdictionOfIncorporationStateOrProvinceName**(1.3.6.1.4.1.311.60.2.1.2) - Optional
- **jurisdictionOfIncorporationLocalityName** (1.3.6.1.4.1.311.60.2.1.1) **Optional**

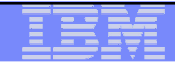

### **PKI ServicesGranular Administrative Access Control**

- •Prior to V2R1, all PKI Administrators have full control over a single PKI CA domain.
- • Starting in V2R1, PKI Services adds granular administration authorization control:
	- • Enables multiple PKI Services administrators to perform different actions on different types of certificates within a domain.
		- Eg. an administrator can be authorized to approve a server digital certificate, but not be authorized to approve a SCEP digital certificate.
- •• Authorization is based on the domain, action and the template:
	- •A switch is provided to turn on this granular check
	- •A new class PKISERV is created for resources used by different types of administration functions
	- $\bullet$ • If granular checking is on, these resources will be checked, in addition to the existing authority check on the administrative functions
	- •Example:

- READ access to
	- MYDOMAIN.QUERYREQS.1YBSSL and MYDOMAIN.QUERYCERTS.1YBSSL
- Allow the administrator to perform QUERYREQS and QUERYCERTS on the requests and certificates respectively, created with the '1-Year PKI SSL Browser Certificate' template in domain named MYDOMAIN.

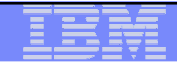

#### **PKI ServicesGranular Administrative Access Control**

- • Enabling Granular Administrative Access Control:
	- Use the IKYSETUP script (A REXX script to set up authorization for PKI) to set up protection profiles in the new PKISERV class:
		- Specify **AdminGranularControl** equals 1 to set up granular control
		- Provide the template nick names you want to act on and assign the corresponding administration groups for setting up new profiles in the **PKISERV** class
	- Specify T for the **AdminGranularControl** entry in the PKI Services configuration file (pkiserv.conf):

#### **AdminGranularControl = T**

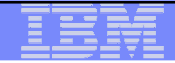

## **PKI ServicesCA Path Length Enforcement**

- • PKI Services can issue intermediate Certificate Authority certificates. All CA Certificates must contain the Basic Constraints extension, which identifies:
	- Whether the certificate is a CA (required)

 $\mathbf{2}^{\mathbf{-1}}$ 

- The maximum depth of the certification path (optional)
- • PKI Services only create the CA indication field, but not the path length value. Although it is optional, many customers would like to have that value set to control the number of CAs that can follow
- Starting in V2R1 PKI Services can optionally create the path length value in •the Basic Constraints extension.
- • This allows a CA to restrict a subordinate CA from signing another subordinate CA through the path length constraint value.

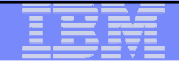

## **PKI ServicesCA Path Length Enforcement**

- • PKI Service configuration (pkiserv.conf):
	- •Specify T for the **EnablePathLenConstraint** entry
	- • Specify the length for the **PathLength** to be included in the Basic Constraints extension of intermediate CA certificates created by this CA

[CertPolicy]

...

#### **EnablePathLenConstraint=TPathLength=1**

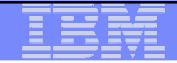

## **PKI ServicesCRL Notification**

- • PKI Services can create Certificate Revocations Lists (CRLs) on regular intervals and post them to LDAP or an HTTP server.
- • Starting in V2R1 PKI Services can be configured to optionally issue console message when CRL processing ends:
	- • **IKYP044I** CRL number crl-serial-number processing for CA domain cadomain completed successfully
	- **IKYP045I** CRL number crl-serial-number processing for CA domain cadomain failed
	- CRL Notification console messages are optional
- • A console message for CRL completion can act as a trigger for some automation processing, eg. CRLs can be saved for either legal reasons or a matter of policy

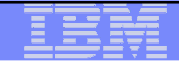

## **PKI ServicesCRL Notification**

- • PKI Service configuration (pkiserv.conf):
	- Specify '**file**' for the **CRLWTONotification** entry
		- This keyword will be ignored if large CRL posting support is disabled (EnableLargeCRLPosting=F) or no http protocol CRL distribution point URI is defined

[CertPolicy]

...

**CRLWTONotification=file**

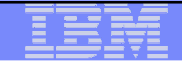

## **RACF Secure TKDS Support**

- • RACDCERT GENCERT / REKEY command and panels:
	- • New sub keyword TOKEN is added to indicate the generation of secure TKDS key. For examples:
		- Generate a certificate with RSA key stored in a token called MY.PKCS11.TOKEN1 in TKDS
			- RACDCERT GENCERT SUB(CN('Company A')) WITHLABEL('New RSA cert') RSA**(TOKEN(MY.PKCS11.TOKEN1))**
		- Generate a certificate with NISTECC key stored in a token called MY.PKCS11.TOKEN2 in **TKDS** 
			- RACDCERT GENCERT SUB(CN('Company A')) WITHLABEL('New ECC cert') NISTECC**(TOKEN(MY.PKCS11.TOKEN2))**
- •R\_datalib callable service:

- • For the existing private key type X'00000002' - ICSF key token label, if the first character is an '=' sign, it is a key token from the TKDS, otherwise it is from the PKDS.
- • New private key types will be handled by functions DataGetFirst and DataGetNext
	- X'0000000B' RSA key token label in the TKDS
	- X'0000000D' ECC key token label in the TKDS
	- X'0000000E' DSA key token label in the TKDS

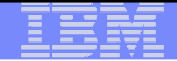

## **Secure TKDS SupportClear Key Restriction**

- • ICSF can now restrict use of TKDS clear keys:
	- With WD#12, ICSF checks a new RACF resource profile in the CRYPTOZ class to restrict the use of clear keys in the PKCS#11 services
		- CLEARKEY.<token-label>

26

• Insufficient access to CLEARKEY.SYSTOK-SESSION-ONLY will cause the failure on the generation of clear TKDS key from RACDCERT Note: SYSTOK-SESSION-ONLY is an ICSF predefined temporary token name

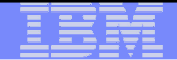

#### **RACDCERT ADD enhancement**

•**RACDCERT ADD** certificate chain enhancement:

27

- When importing a **PKCS#12** or **PKCS#7** certificate chain using the RACDCERT ADD command, only the end entity certificate can be named using a specified label.
- RACDCERT generates labels for the rest of the certificates in the chain, but previously **did not display what labels** had been added.
- Starting in V2R1, RACDCERT will **display the generated labels** of any certificates in the chain that were added.

**RACDCERT ID(COOPER) ADD('COOPER.CERTS.MYPKCS12') WITHLABEL('MyCert')**Certificate with label 'MyCert' is added under ID COOPER Certificate with label 'LABEL00000002' is added under CERTAUTH Certificate with label 'LABEL00000003' is added under CERTAUTH

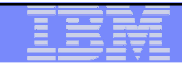

# **New RACDCERT LISTCHAIN**

• Starting in V2R1 RACF is adding the ability to list a certificate chain with the introduction of the RACDCERT LISTCHAIN command.

#### •**RACDCERT LISTCHAIN Syntax:**

RACDCERT [ ID(certificate-owner)| SITE | CERTAUTH]LISTCHAIN (LABEL('label-name'))

•Information provided:

- •Certificate details for the specified certificate
- •Details for each issuing certificate which is in RACF
- • Summary of the Chain:
	- Number of certificates in the chain
	- Whether RACF contains the complete chain
		- – chain is complete
		- – chain is incomplete
	- Indication of expired certificate(s), if any
		- – chain contains expired certificate(s)
	- List of rings that all certificates in chain share

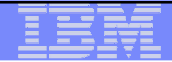

#### **RACDCERT LISTCHAIN Example**

RACDCERT LISTCHAIN(LABEL('samplecert'))

Certificate 1:

Digital certificate information for user CHOI:Label: samplecert

...

Ring Associations:

Ring Owner: COOPER

Ring:

>testring<

Certificate 2:

Digital certificate information for CERTAUTH:Label: sampleCA

...

Ring Associations:

Ring Owner: COOPER

Ring:

29

>testring<

Certificate 3:Digital certificate information for CERTAUTH:Label: MasterCA...Ring Associations:Ring Owner: COOPERRing:>testring<

Chain information:

Chain contains 3 certificate(s), chain is completeChain contains ring in common: COOPER/testring

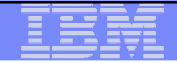

# **RACDCERT CHECKCERT**

•RACDCERT CHECKCERT enhancement:

- •Not only list one certificate, but the whole chain of certificates
- • LISTCHAIN is used to list certificates in RACF, while CHECKCERT is to list certificates in a dataset (which is going to be an input to the RACDCERT ADD)
- • Enhancements similar to LISTCHAIN were added to the display text of RACDCERT CHECKCERT, when displaying information on a certificate in a dataset.

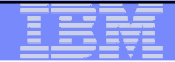

# **RACDCERT GENREQ Help**

- • Generating a Certificate Request (CSR) from RACDCERT GENREQ requires an existing certificate in RACF with a private key (usually a self signed certificate created with GENCERT).
- •Don't delete that cert!
	- • A common issue encountered by RACDCERT users is deleting the original certificate from RACF after the CSR has been generated... erroneously concluding that the certificate had no use.
	- • If the original certificate is deleted from RACF after the CSR is created, the private key is also deleted, rendering any signed certificate based on this CSR useless (oops!).
- •We can help!

- • Starting in V2R1 RACDCERT will prevent the deletion of a certificate that has been used for generating a request with GENREQ.
- •Force override mechanism is provided to delete this certificate when needed

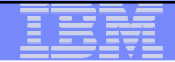

### **Health Checks RACF\_CERTIFICATE\_EXPIRATION**

- • **The RACF\_CERTIFICATE\_EXPIRATION health check finds the certificates in the RACF database expired or about to expire**
	- • Expiration window is an installation-defined value with a default of 60 days.
	- Valid expiration window values are 0-366 days
- • **For each certificate, the check displays:**
	- The certificate "owner" ('SITE', 'CERTAUTH', or 'ID(*user\_id*)')
	- The certificate label
	- The end date

32

- The trust status
- The number of rings to which the certificate is connected

• **The check only flags as exceptions those certificates which are TRUSTED.**

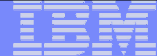

#### **Health Checks RACF\_CERTIFICATE\_EXPIRATION(Exception)**

CHECK(IBMRACF, RACF CERTIFICATE EXPIRATION) START TIME: 02/28/2013 09:23:37.747549 CHECK DATE: 20111010 CHECK SEVERITY: MEDIUM

Certificates Expiring within 60 Days

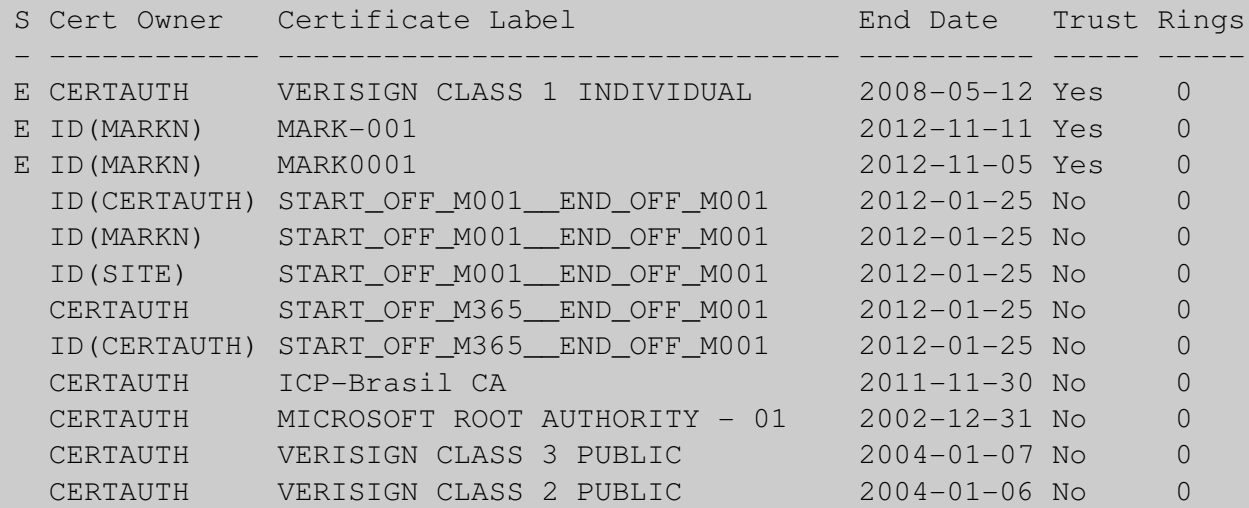

\* Medium Severity Exception \*

33

IRRH276E One or more certificates expired or are expiring withinthe warning period.

Explanation: The RACF\_CERTIFICATE\_EXPIRATION check found one or more certificates that expired or are expiring within the warning period.

## **IRRDBU00: Additional Certificate Information**

- • **The RACF Database Unload Utility (IRRDBU00) unloads basic information about digital certificates into the General Resource Certificate Data Record which contains:**
	- •The record type ("0560")
	- $\bullet$ The name of the general resource profile which contains the certificate
	- $\bullet$ The class ("DIGTCERT")
	- •The date and time from which the certificate is valid
	- •The date and time after which the certificate is no longer valid
	- •The type of key associated with the certificate
	- $\bullet$ The key size

- $\bullet$ The last eight bytes of the last certificate signed with this key
- •A sequence number for certificates within a ring
- • **What's missing? The issuer's distinguished name (IDN) and the subject's DN (SDN) of the certificate!**
	- •This information is encoded within the certificate
	- •Maps to the profile name, but given the profile name, you can't get the IDN or SDN

#### **IRRDBU00: Additional Certificate Information**

#### •**A new record type ("1560") is planned to contain:**

- •The issuer's distinguished name
- •The subject's distinguished name
- •The hashing algorithm used for the signing the certificate
- • **The "1560" record links to the "0560" record using the profile name**
	- •DFSORT's JOINKEY operator can be used when processing IRRDBU00 output

Position

•**The Mapping of the1560 Record is:**

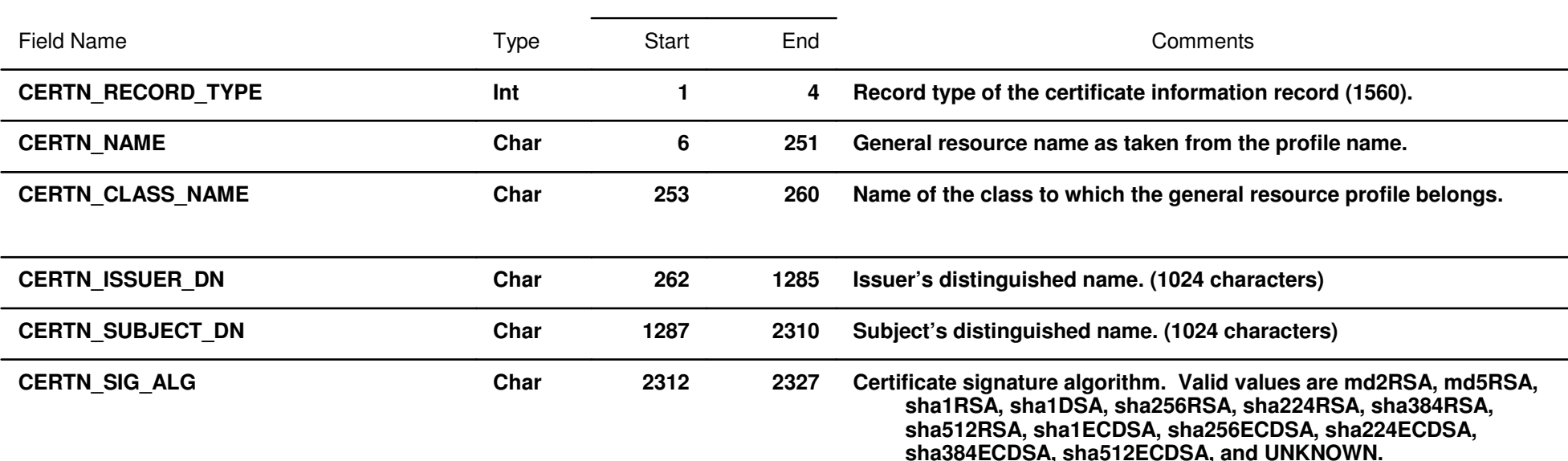

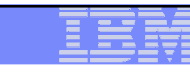

# **References**

- 0 **IBM Education Assistant web site: http://publib.boulder.ibm.com/infocenter/ieduasst/stgv1r0/index.jsp**
- 0 **RACF web site:**

**http://www.ibm.com/servers/eserver/zseries/zos/racf**

0 **PKI Services web site:** 

**http://www.ibm.com/servers/eserver/zseries/zos/pki**

 $\bullet$ **IBM Redbooks**

**z/OS V1 R8 RACF Implementation (SG24-7248)**

 $\bullet$ **Security Server Manuals:**

**RACF Command Language Reference (SC22-7687)**

**RACF Security Administrator's Guide (SC28-1915)**

 $\bullet$ **Cryptographic Server Manual** 

**Cryptographic Services PKI Services Guide and Reference (SA22-7693)Cryptographic Services System Secure Sockets Layer Programming (SC24-5901)Writing PKCS#11 Applications (SA23-2231)**

0 **RFCs**

**RFC2459 - Internet X.509 Public Key Infrastructure Certificate and CRL Profile** 

**RFC5280 - Internet X.509 Public Key Infrastructure Certificate and Certificate Revocation List (CRL) Profile** 

**RFC4210 - Internet X.509 Public Key Infrastructure Certificate Management Protocol (CMP)**

**RFC4211 - Internet X.509 Public Key Infrastructure Certificate Request Message Format (CRMF)**